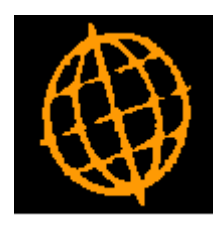

# **Global 3000 Service Pack Note**

## **SOP Order Reporting**

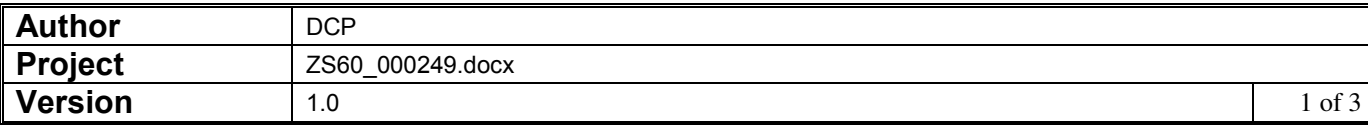

#### **INTRODUCTION**

This service pack provides the ability to print line values on the SOP ordering reports. It also provides the ability to sequence and total the reports by order date.

Sales Order Reporting has been extended as follows:

- The sequence options for order reporting have been updated to provide the ability to sequence the report by order date.
- The 'Report Options' window has been updated to include two new options. The first, which is labelled 'Order line format' is used to control whether the report lines show the back and forward ordered quantities or the line values. The second is labelled 'Total by date' and is used to produce order totals by date.

#### **DOCUMENTATION CHANGES**

### **SOP Order Reporting – Sequence Window**

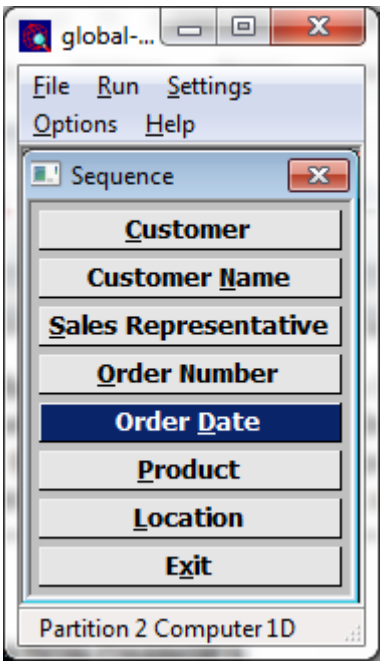

**Order Date** Select this to sequence the report by order date.

**Note** When the report is sequenced by order date an additional option to produce totals by date is available within the 'Report Options' window.

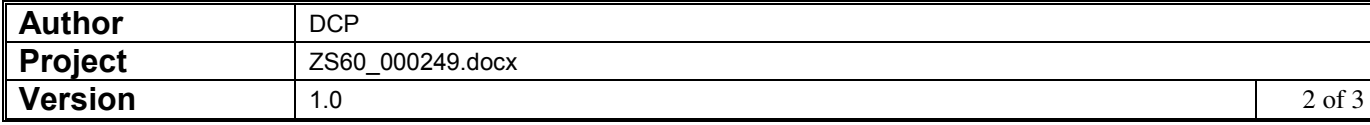

## **SOP Reporting – Report Options**

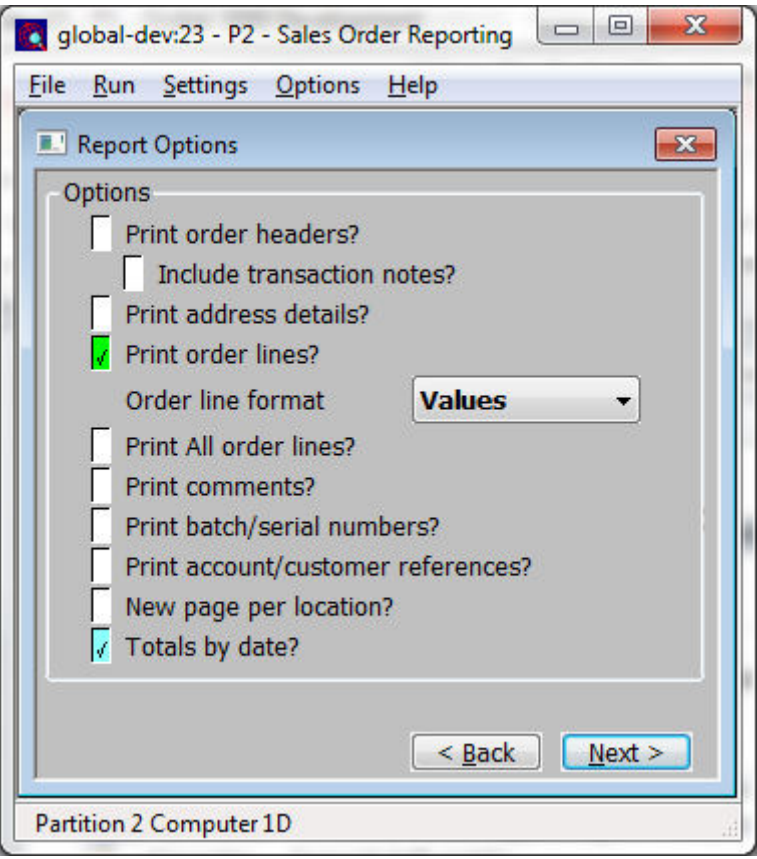

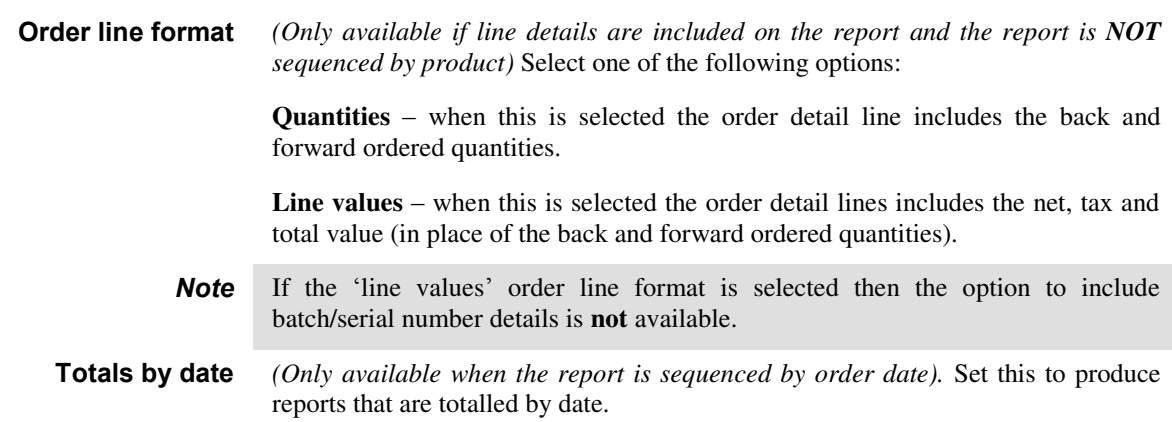

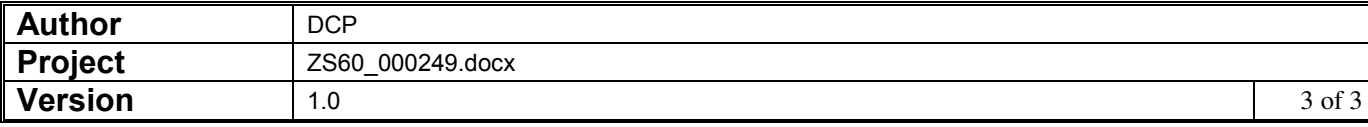